#### Testování hypotéz

Testování hypotéz o rozdílu průměrů □ jednovýběrový t-test<br>□ t test pre pezávislá  $\square$  t-test pro nezávislé výběry t-test pro závislé výběry

### Testování hypotéz

- □ Obecný postup<br>■ 1 Užení static
	- 1. Určení statistické hypotézy<br>■ 2. Uršení bladiny shyby s
	- 2. Určení hladiny chyby<br>■ 2. Wrea¥et testavasí stat α
	- 3. Výpočet testovací statistiky<br>■ 4. Dezhodnutí
	- 4. Rozhodnutí

#### Testování hypotéz o rozdílu průměrů □ 4 možné typy problémů:<br>■ norovnáváme **průměr vz B** porovnáváme průměr vzorku s průměrem populace→ jednovýběrový t-test<br>porovnávámo **průměr**u **B** porovnáváme průměry dvou vzorků → t-test pro nezávislé výběry<br>porovnávámo dva nrůměry **u porovnáváme dva průměry jednoho**<br>Drasku A t-tost pro závisló výběry (tz **vzorku →** t-test pro závislé výběry (tzv.<br>nárový t-test) párový t-test) $\blacksquare$  porovnávám $\epsilon$ **L** porovnáváme více průměrů  $\rightarrow$  analýza rozptylu

#### Jednovýběrový t-test - příklad

- □ Rozhodujeme se mezi jazykovými školami v<br>Rrně, Podaří se nám zijstit, že nři Brně. Podaří se nám zjistit, že při zkouškách na Britské radě získávají absolventi různých jazykových škol průměrně 85 bodů, ale neznáme směrodatnou odchylku průměru. □ Jedna ze škol – ABC - se chlubí, že její<br>→ absolventi dosabují nadprůměrných
	- absolventi dosahují nadprůměrných výsledků.

#### Jednovýběrový t-test - příklad

□ Zjistíme, že posledních zkoušek se<br>Účastnilo 10 absolventů čkoly ABC d účastnilo 10 absolventů školy ABC s těmito výsledky:80 91 92 87 89 88 86 80 90 89□ Můžeme na základě výsledků tohoto<br>Vzorku 10 absolventů dojít k závěru vzorku 10 absolventů dojít k závěru, že

škola ABC má lepší průměrné výsledky než ostatní školy v Brně?

### Jednovýběrový t-test□ průměr vzorku je 87.2 □ <u>směrodatná odchylka</u> 4.18<br>□ známe nrůměr nepulace (… □ známe průměr populace (µ=85), ale nikoli směrodatnou odchylku populace (místo ní použijeme jako odhad směrodatnou odchylku vzorku)

#### Jednovýběrový t-test - příklad

- □ Nulová hypotéza: průměrné<br>Wysledky absolventů školy AB výsledky absolventů školy ABC se neliší od výsledků absolventů ostatních škol
- □ jinými slovy: není nepravděpodobné,<br>Že vzorek má čistě náhodou průměr že vzorek má čistě náhodou průměr 87.2, pokud je průměr populace 85 a směrodatná odchylka 4.18

□ Alternativní hypotéza: průměrné<br>Wisledky absolventů školy ABC isou výsledky absolventů školy ABC jsou lepší než výsledky absolventů ostatních škol

- $\square$  Hladina významnosti: použijeme  $\alpha = 5\%$
- □ pokud je pravděpodobnost získání<br>Vzorku o průměru 87.2 menčí než vzorku o průměru 87.2 menší než 5%, pak zamítneme H $_{\rm 0}$
- □ pokud je pravděpodobnost získání<br>Nzorku o průměru 87.2 větčí pož 5 vzorku o průměru 87.2 větší než 5%, pak  $H_0$  nezamítneme

- □ potřebujeme spočítat, jaká je<br>pravděnodobnost získání vzorl pravděpodobnost získání vzorku (n=10) o průměru 87.2 z populace o průměru 85 a směrodatné odchylce 4.18
- □ vzhledem k tomu, že velikost směrodatné<br>Dodchvlky isme odhadli ze vzorku odchylky jsme odhadli ze vzorku, nemůžeme pro rozdělení výběrových<br>průměrů použít z-rozdělení, ale S*tude* průměrů použít z-rozdělení, ale Studentovo<br>rozdělení t rozdělení <sup>t</sup>

 pokud za <sup>σ</sup> nahradíme s**s** (směr. odchylku výběrového průměru), pak musíme při konstrukci rozdělení<br>výběrových průměrů místo z rozdělení<br>noužít tzv. **Studentovo t rozdělení** použít tzv. Studentovo t rozdělení

## Rozdělení výběrových průměrů

pro neznámé hodnoty směrodatné<br>adabylky v nepulaci odchylky v populaci:

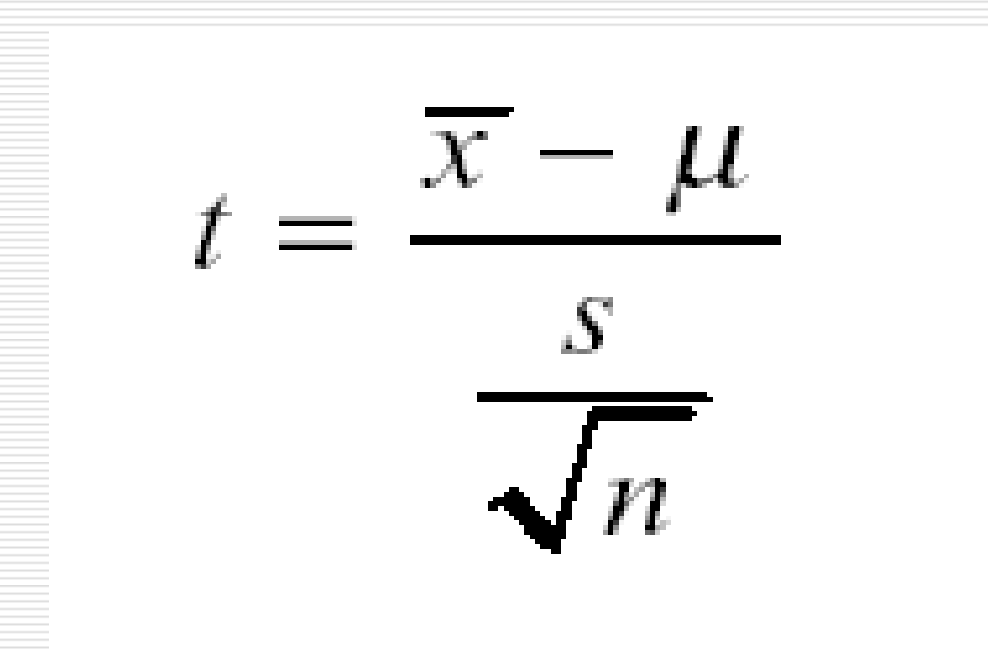

- □ má také zvonovitý tvar, ale je více<br>→ nloché než normální rozdělení ploché než normální rozdělení **□** je symetrické kolem průměru (0)<br>□ pro koždou velikost výběru (požo □ pro každou velikost výběru (počet<br>ctuněů volnosti, df) existuje odlišn stupňů volnosti, df) existuje odlišné <sup>t</sup>
	- rozdělení $df = n-1$

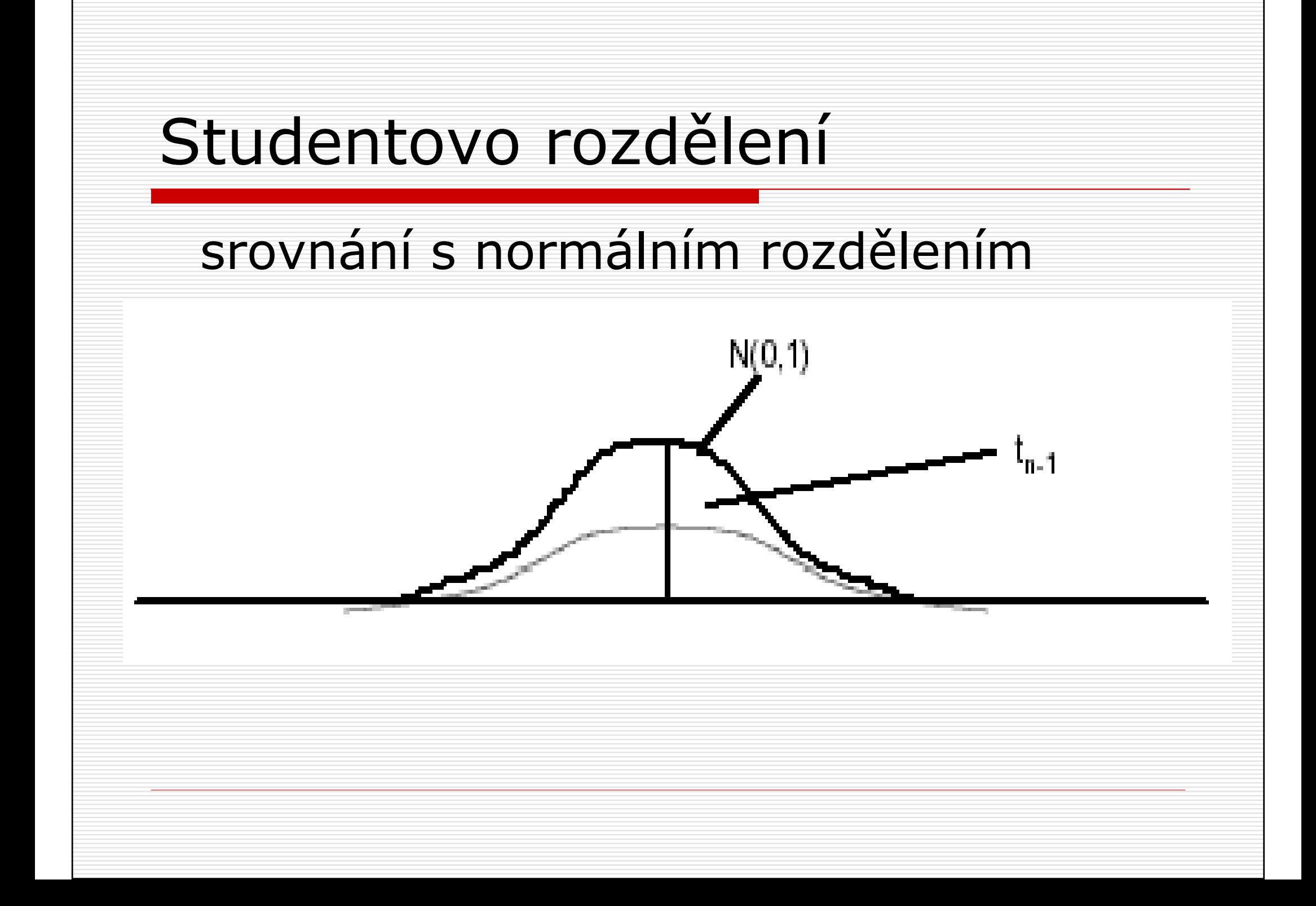

- □ srovnání s normálním rozdělením:<br>■ t rozdělení má wěší variabilitu **u** t rozdělení má vyšší variabilitu
	- více plochy na okrajích, méně ve středu<br>■ vrhladam k vošší variabilitě budau
	- vzhledem k vyšší variabilitě budou<br>Lintervaly snoleblivosti širší než u intervaly spolehlivosti širší než <sup>u</sup> normálního rozdělení
	- jsou uváděny df obvykle jen do 100,<br>Drotože pro n=100 se t rozdělení blíži protože pro n=100 se t rozdělení blíží normálnímu rozdělení

## □ tabulka t-rozdělení:

- každý řádek udává hodnoty t pro celé<br>Fozdělení pro daný počet stupňů volno rozdělení pro daný počet stupňů volnosti (tj. n-1)
- $\mathcal{L}_{\mathcal{A}}$ sloupce pro nejdůležitější percentily

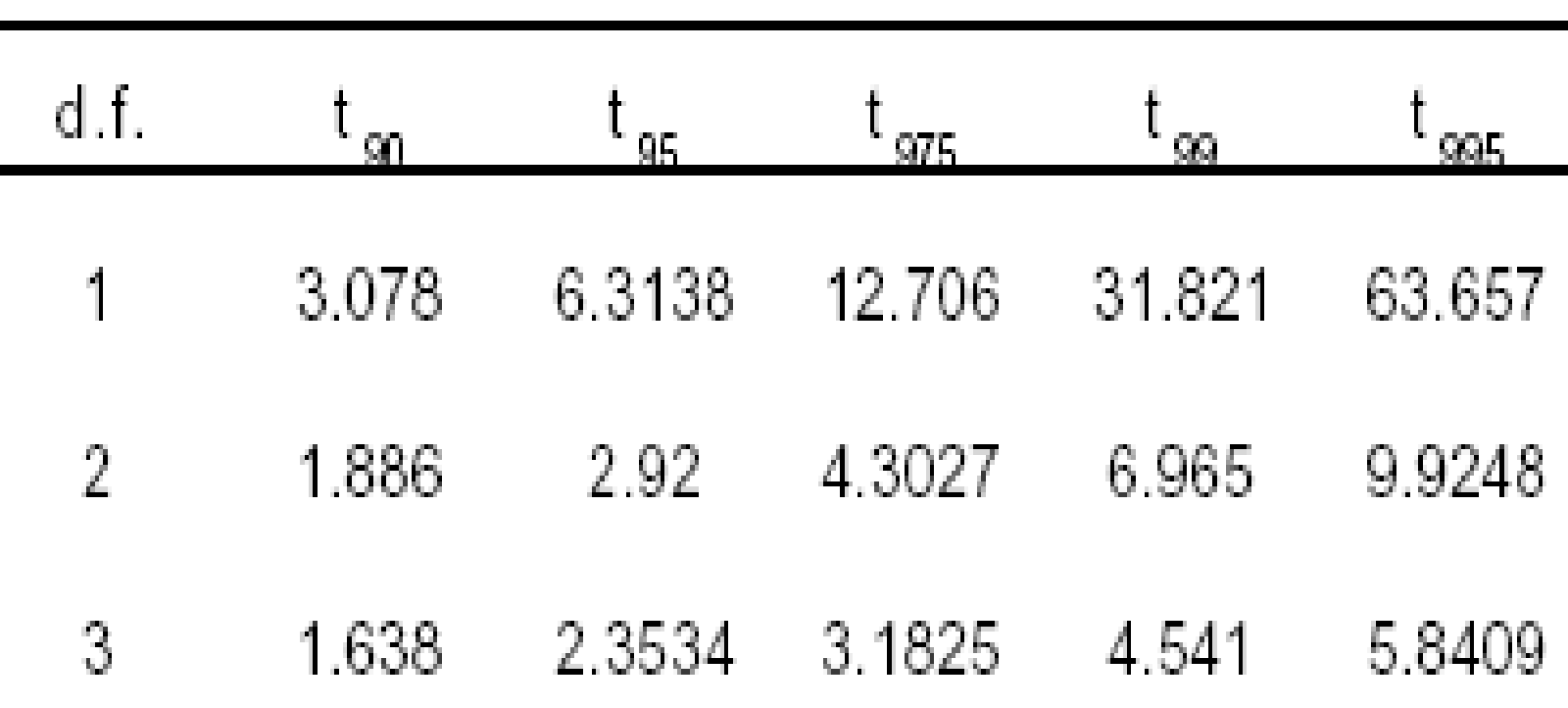

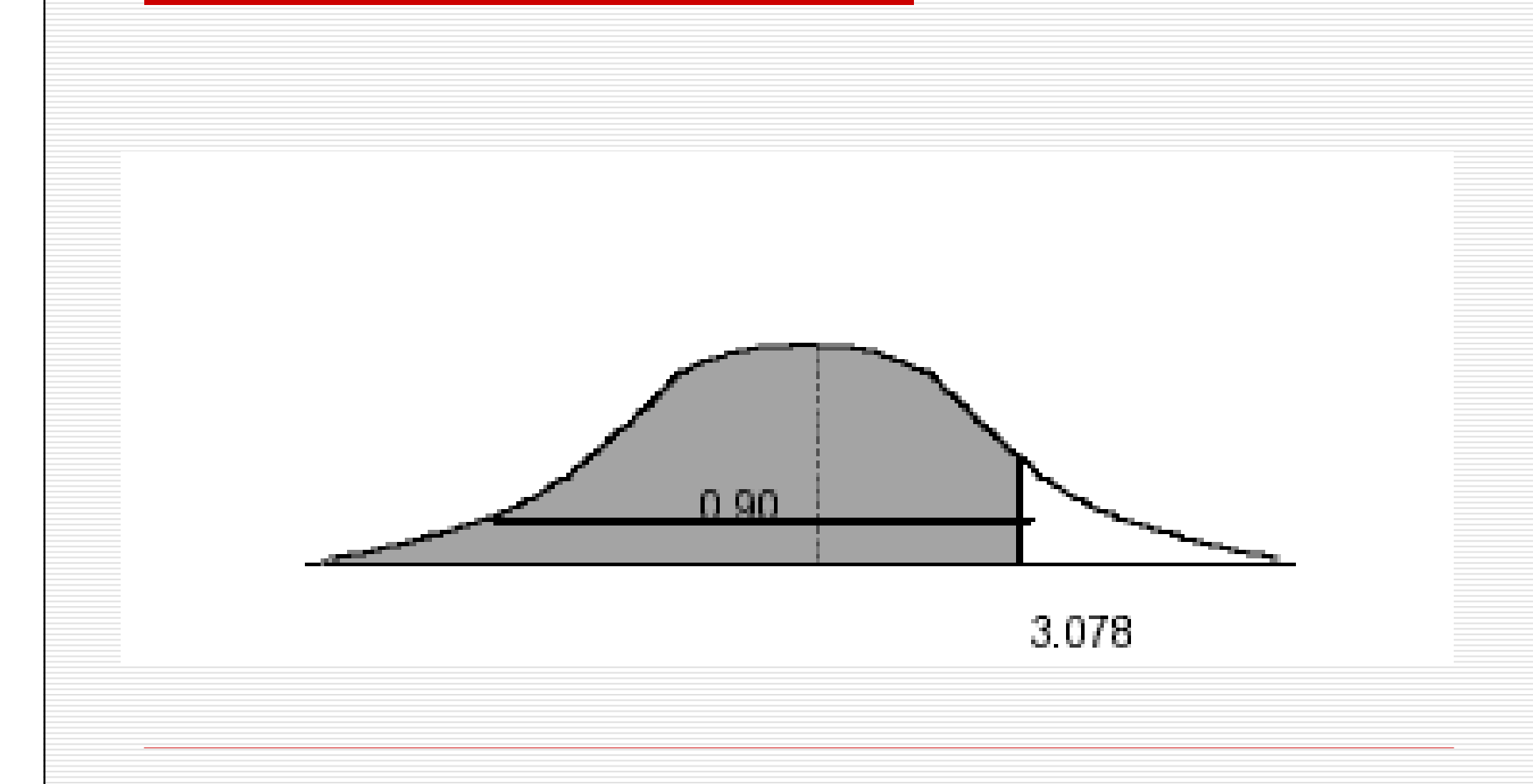

□ potřebujeme spočítat, jaká je<br>□ pravděpodobnost získání vzorl pravděpodobnost získání vzorku<br>(n=10) o průměru 87.2 z populace o<br>průměru 85 a směrodatné odchylce 4.18

□ vzhledem k tomu, že velikost<br>směrodatné odchylky isme od směrodatné odchylky jsme odhadli ze vzorku, nemůžeme použít z-rozdělení, ale Studentovo rozdělení <sup>t</sup>

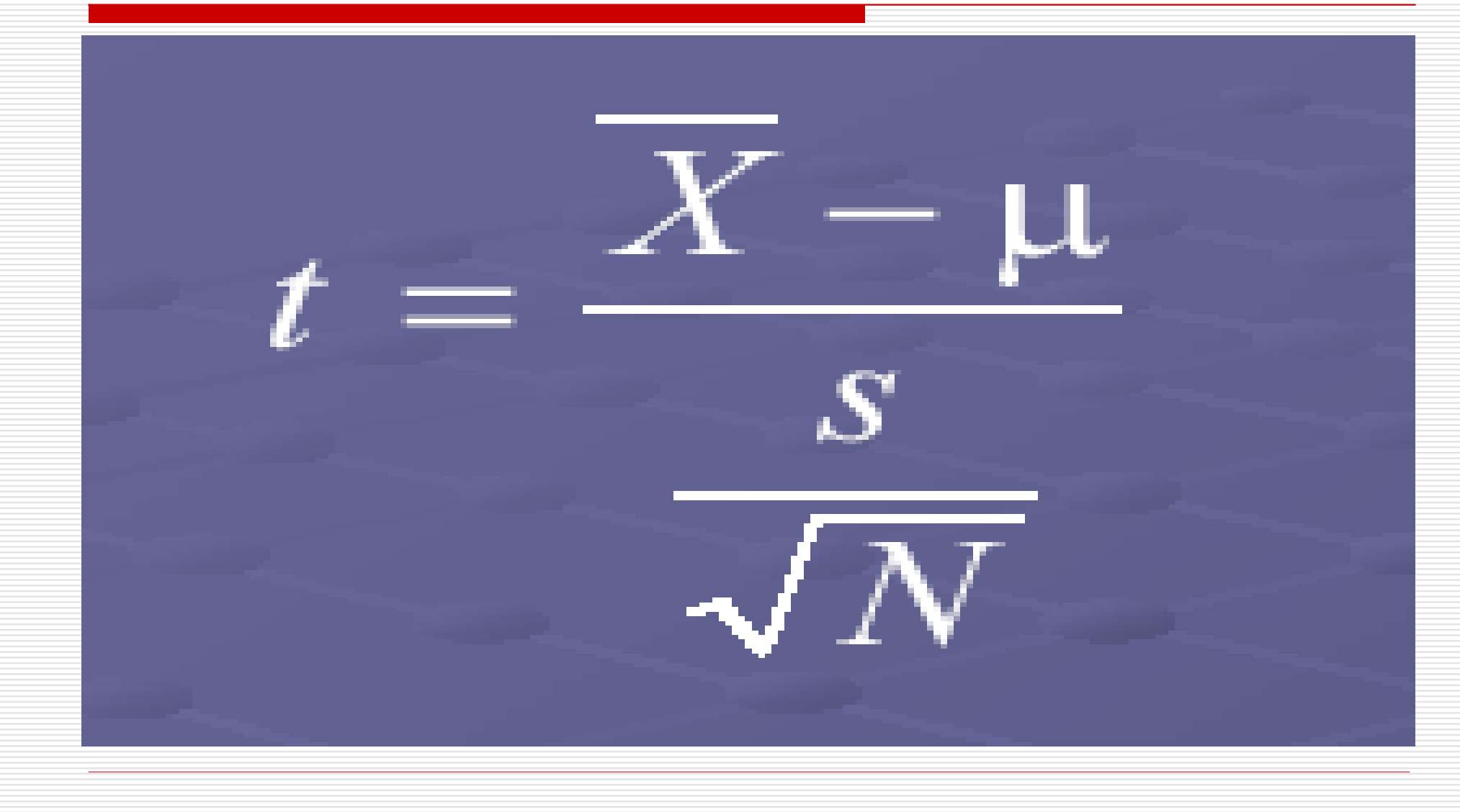

 $\Box$  t = (87.2-85) / (4.18/ $\angle$ 10)<br>+ – 2.2/1.32  $t = 2.2/1.32$  $t = 1.66$ 

#### $\Box$  df = n-1 = 10 – 1 = **9**<br>Concet stunnu volnosti (počet stupňů volnosti pro vyhledání<br>nravděnodohnosti v tahulce tpravděpodobnosti v tabulce trozdělení)

# Jednovýběrový t-test $\Box$  kritická hodnota t pro  $\alpha = 5\%$  je 1,833

## získaná hodnota t je 1,66

### Tabulka t-rozdělení

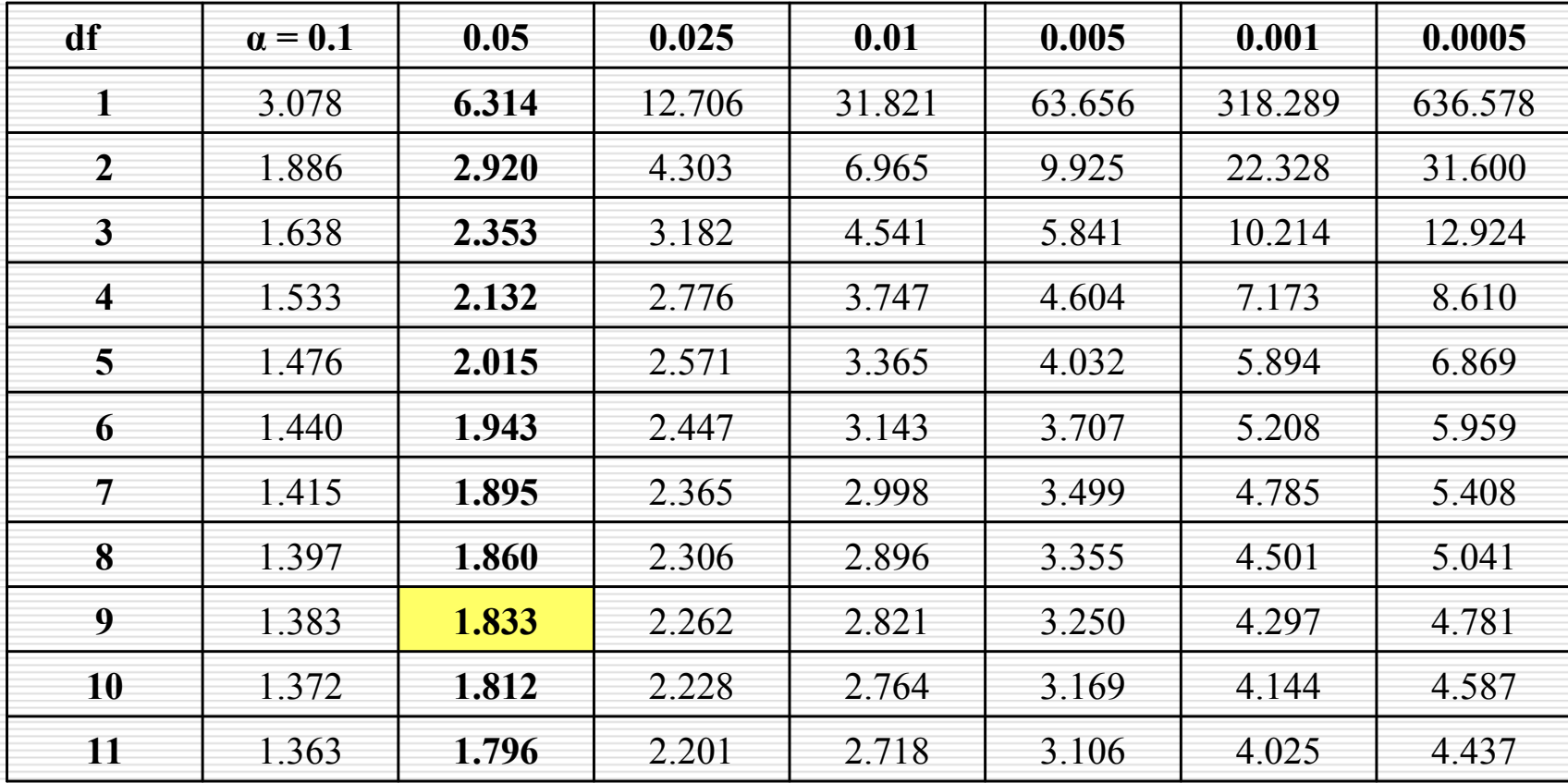

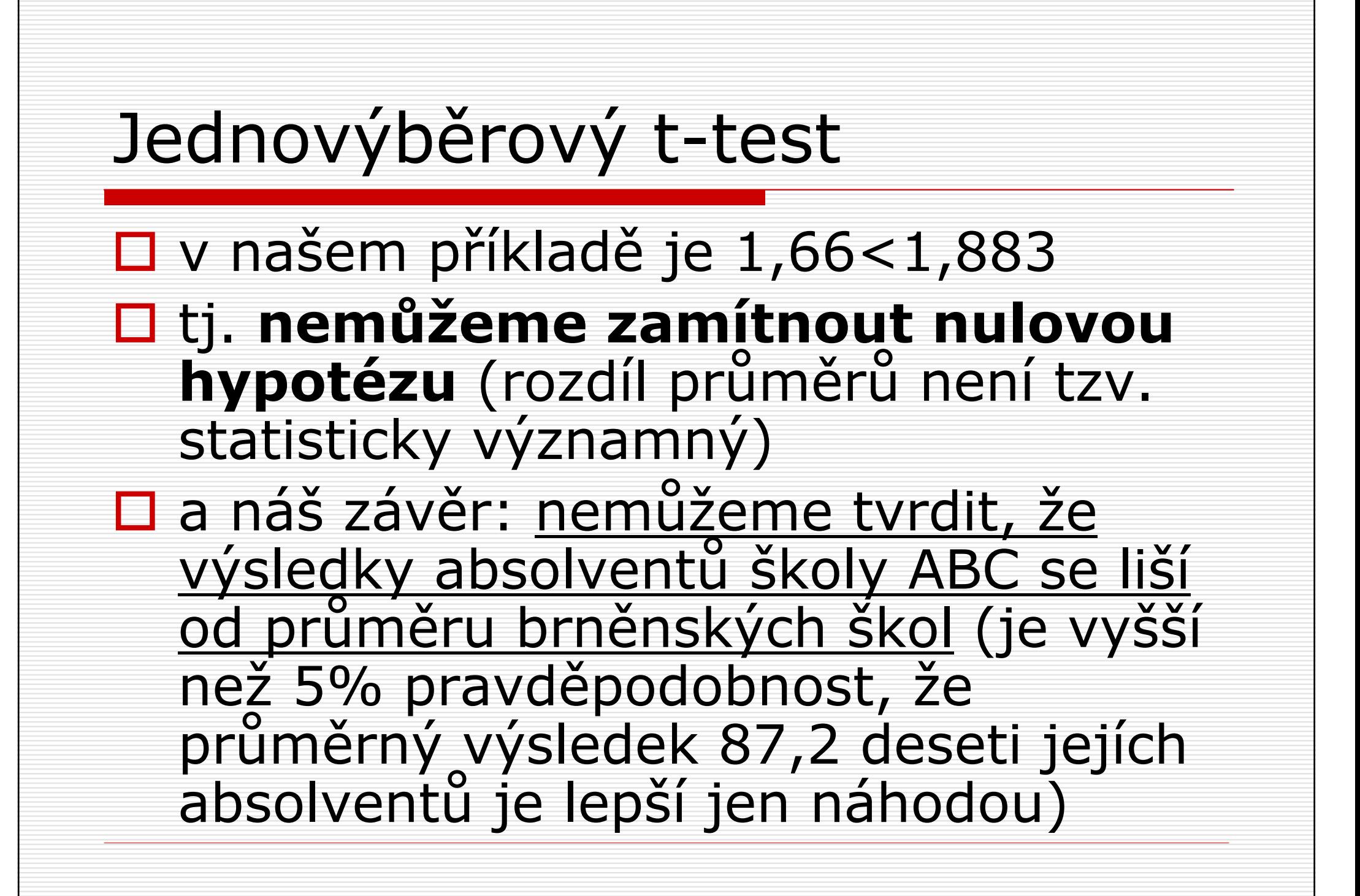

#### Jednovýběrový t-test ve Statistice

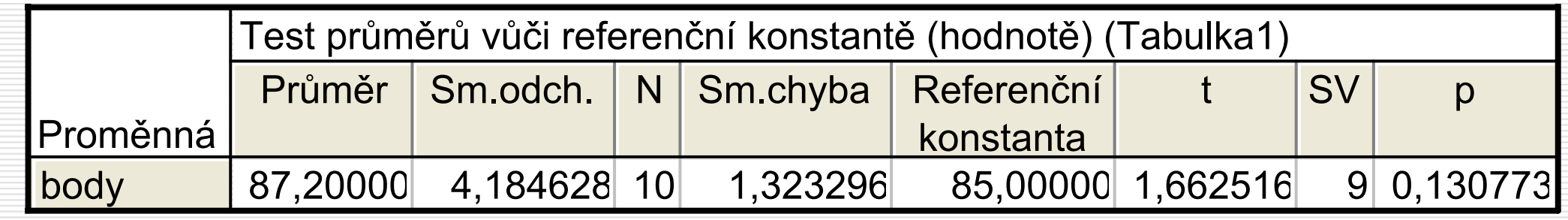

- □ tento test používáme, pokud chceme porovnat průměry dvou skupin případů
- □ např.<br>■ např.
	- $\mathcal{L}_{\mathcal{A}}$ **D** průměrné skóre v neurocitismu u mužů a<br>Žen žen
	- $\mathcal{L}_{\mathcal{A}}$ **u** průměr v indexu životní spokojenosti u<br>Postravertů a introvertů atd extravertů a introvertů atd.

#### T-test pro nezávislé výběry - příklad

□ Výzkumník chce otestovat účinnost nového<br>Uáku proti holesti hlavy získá 20 léku proti bolesti hlavy. Získá <sup>20</sup> dobrovolníků, náhodně je rozdělí do dvou skupin po 10 osobách: jedna skupina si domů odnese placebo, druhá testovaný lék<br>(ani účastníci, ani výzkumník nevědí, kdo je (ani účastníci, ani výzkumník nevědí, kdo je ve které skupině). Účastníci studie si mají vzít lék ve chvíli, kdy je začne bolet hlava a zaznamenat, jak dlouho poté bolest trvala (kolik minut).

#### T-test pro nezávislé výběry - příklad

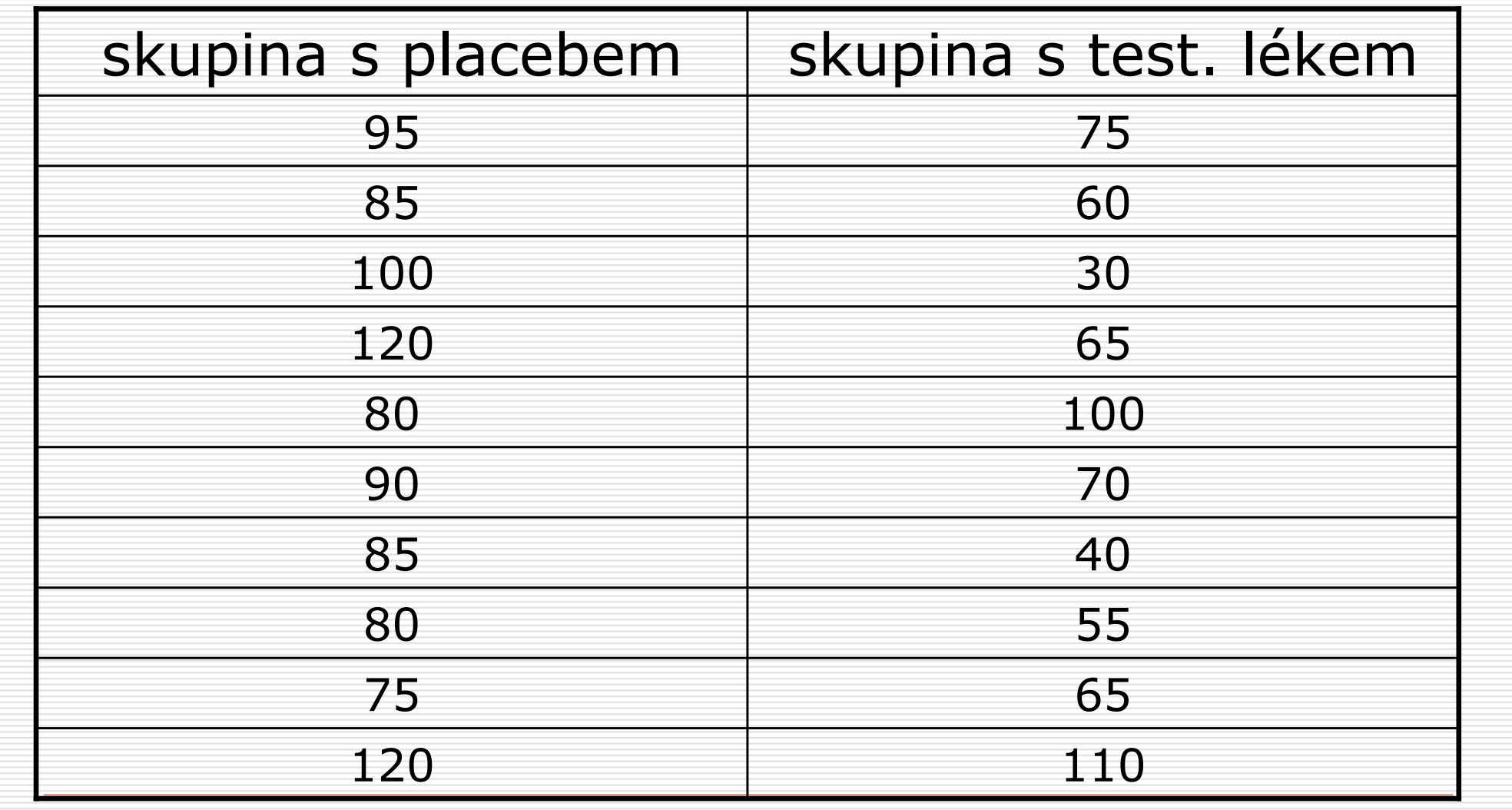

## □ placebo

 $\mathcal{L}_{\mathcal{A}}$ ■ průměrná délka bolesti 93 minut;<br>směrodatná odchylka 16 02 směrodatná odchylka 16.02

## □ testovaný lék

 $\mathcal{L}_{\mathcal{A}}$ ■ průměrná délka bolesti 67 minut;<br>směrodatná odchylka 24.28 směrodatná odchylka 24.28

#### 1. Určení statistické hypotézy

- **0 nulová hypotéza:** délka trvání<br>Dholesti hlavy no anlikaci léku a r bolesti hlavy po aplikaci léku a po aplikaci placeba se neliší (=účinnost<br>testovaného léku se neliší od testovaného léku se neliší od účinnosti placeba)
- □ jinými slovy: rozdílné průměry (93 a<br>67 minut) trvání holesti je možno 67 minut) trvání bolesti je možno vysvětlit náhodou

### 1. Určení statistické hypotézy

- **□ alternativní hypotéza:** délka trvání<br>bolesti hlavy po aplikaci léku a po bolesti hlavy po aplikaci léku a po aplikaci placeba je rozdílná(= mezi účinností testovaného léku a<br>účinností placeba je rozdíl) účinností placeba je rozdíl)
- □ jinými slovy: rozdíl v průměrech skupin (93 a 67 minut) v trvání bolesti je velmi nepravděpodobněpouze náhodný

#### 2. Určení hladiny chyby α

#### $\square$  **hladina významnosti:** použijeme  $\alpha = 5\%$

- □ pokud je pravděpodobnost získání<br>takto rozdílných průměrů z jedné<br>populace menší než 5%, pak populace menší než 5%, pak<br>zamítneme H. (závěr – lék je zamítneme H<sub>0</sub> (závěr – lék je účinný)<br>pokud je pravděnodobnost získání
- □ pokud je pravděpodobnost získání<br>takto rozdílných průměrů z jedné<br>nopulace větší než 5%, pak H。 populace větší než 5%, pak  $H_0$ <br>nezamítneme

□ ptáme se vlastně: *jak velká je*<br>Dravděnodobnost, že bychom pravděpodobnost, že bychom náhodou získali dva takto rozdílné<br>nrůmění nakud by nlatila nulavá průměry, pokud by platila nulováhypotéza, tj. pokud by lék nebyl účinnější než placebo?

□ pokud je tato pravděpodobnost velmi<br>malá, nenřiníšeme zijštěný rozdíl malá, nepřipíšeme zjištěný rozdíl náhodě, ale nezávislé proměnné (lék)<br>vs. placebo) vs. placebo)

- □ obecně se testová statistika t<br>vynočítá jako vypočítá jako
	- $\mathcal{L}_{\mathcal{A}}$ ■ rozdíl výběrových průměrů dvou<br>→ nezávislých výběrů – očekávaný nezávislých výběrů – očekávaný rozdíl, pokud platí  $H_0 (=0)$

a vydělíme ho odhadem směrodatné chyby rozdílu výběrových průměrů

□ tj. rozdíl průměrů vydělíme tzv.<br>Sdruženým odhadem variability sdruženým odhadem variability

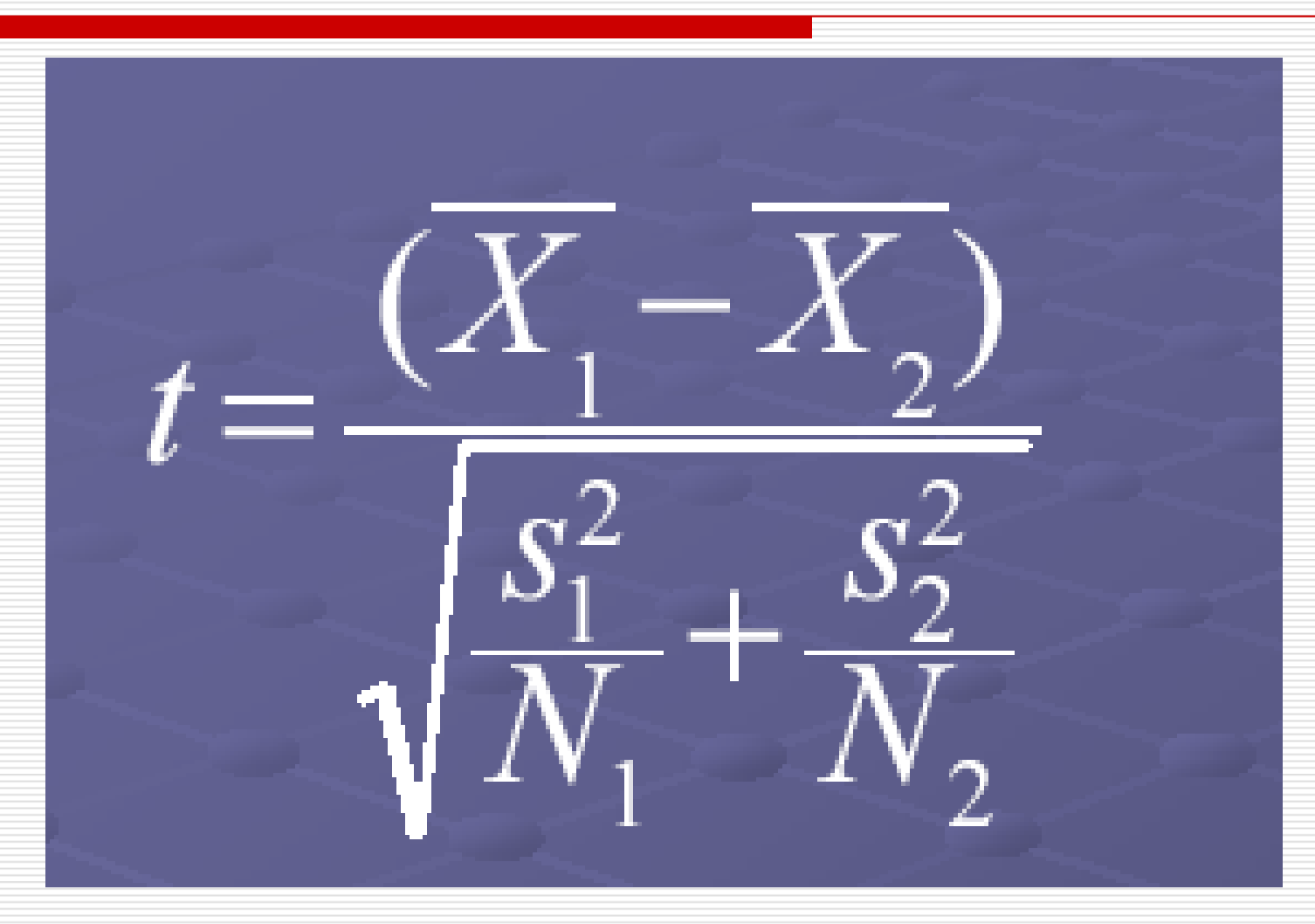

#### $\begin{array}{c}\n\Box \text{ t} = (93 - 67) / \sqrt{(16.02^2/10 + 24.28^2/10)} \\
\text{ t} = 26 / 9.198\n\end{array}$  $t = 26 / 9.198$  $t = 2.82$

#### $\Box$  df = n-2  $\Box$  df = n-2 = 20-2 = **18**<br>(nočet stunňu volnosti

(počet stupňů volnosti pro vyhledání<br>pravděnodobnosti v tabulce t-rozděle pravděpodobnosti v tabulce t-rozdělení) **Table D.6 Percentage Points of the** *t* **Distribution** (Source: The entries in this table were computed by the author.)

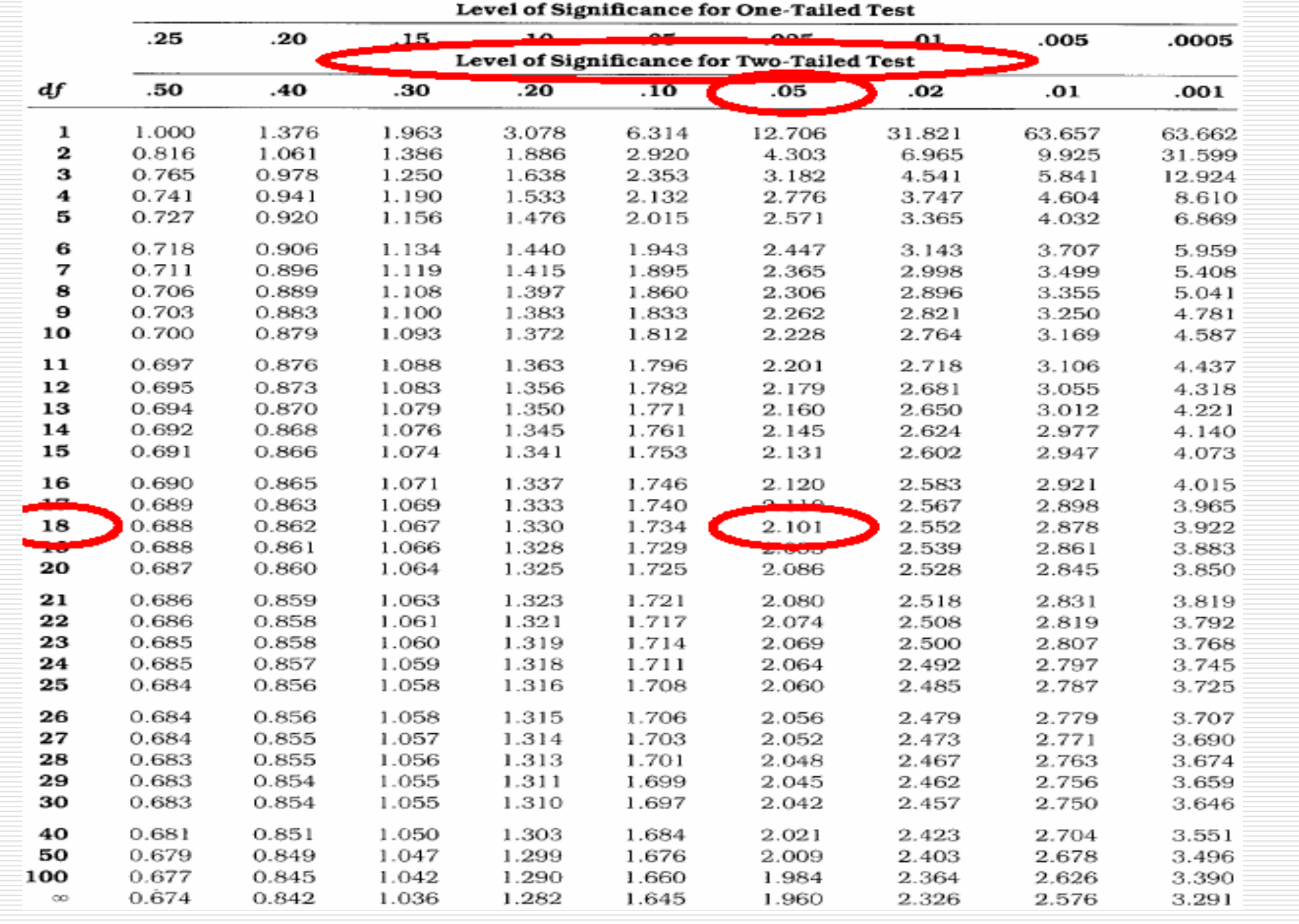

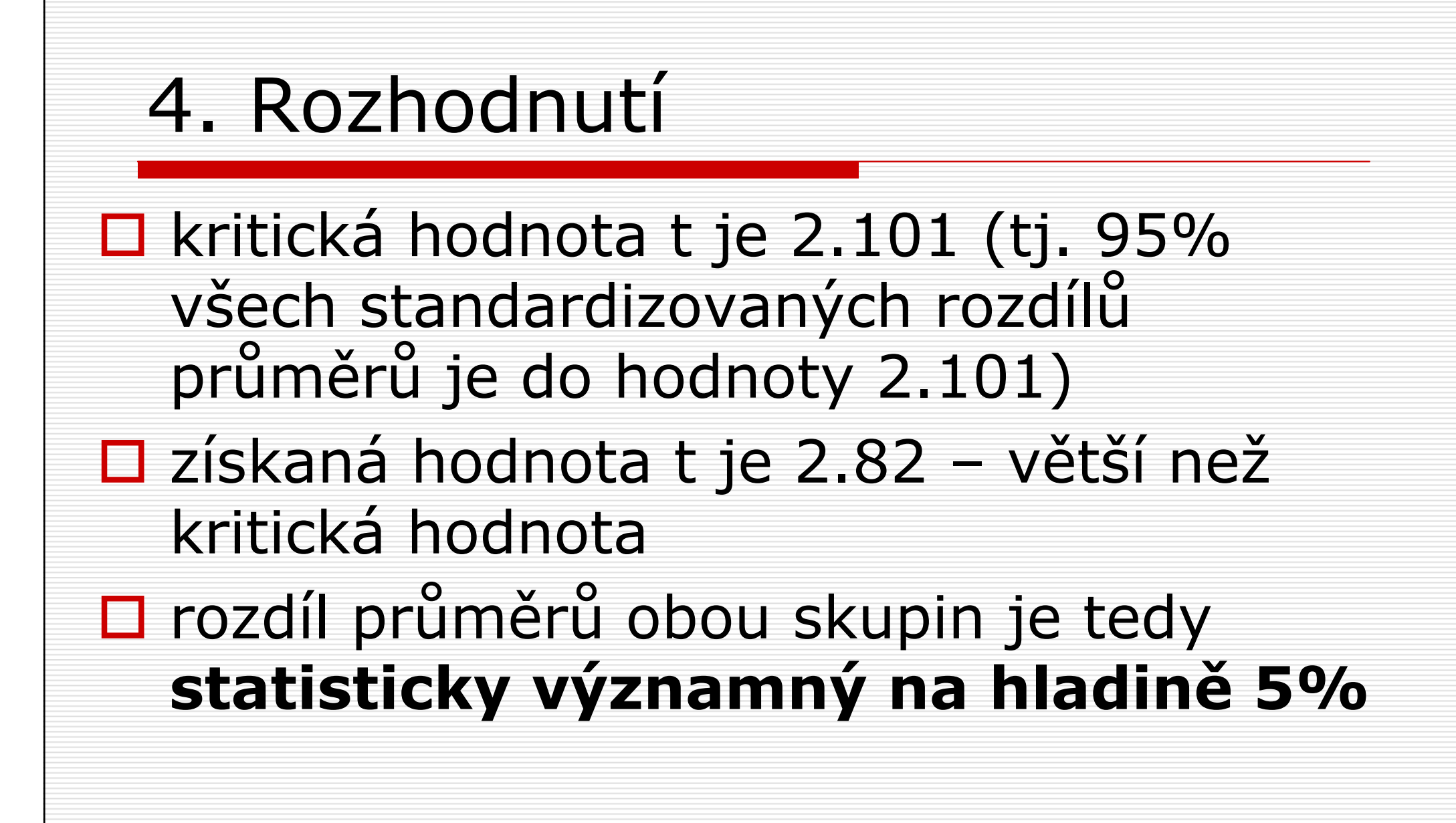

#### 4. Rozhodnutí

- □ pravděpodobnost, že bychom vzorky<br>∩ tak rozdílných průměrech zíckali z o tak rozdílných průměrech získali z jedné populace je menší než 5%
- □ je velmi málo pravděpodobné, že by<br>Diskový rozdíl v průměrech, pokud byl takový rozdíl v průměrech, pokud by lék byl ve skutečnosti neúčinný

#### T-test pro nezávislé výběry ve Statistice

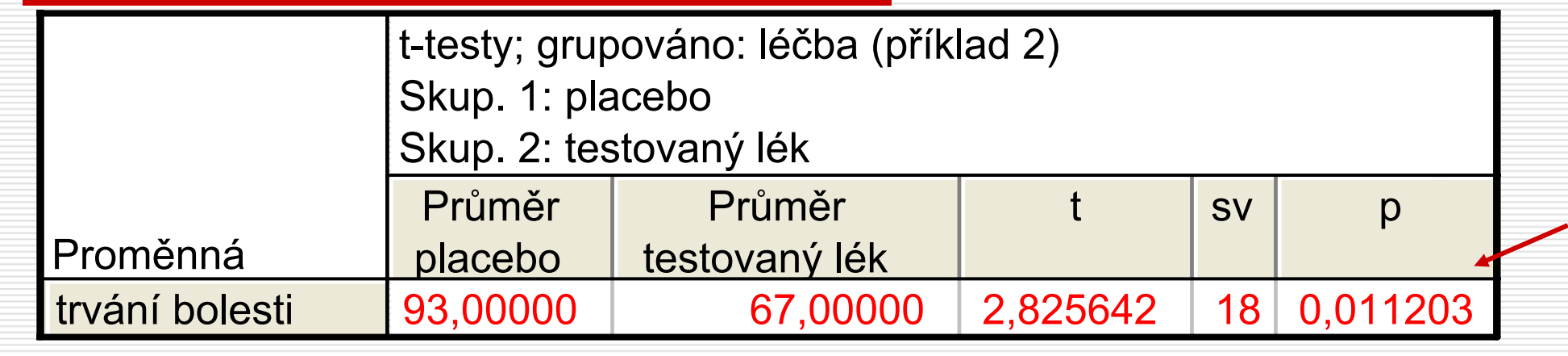

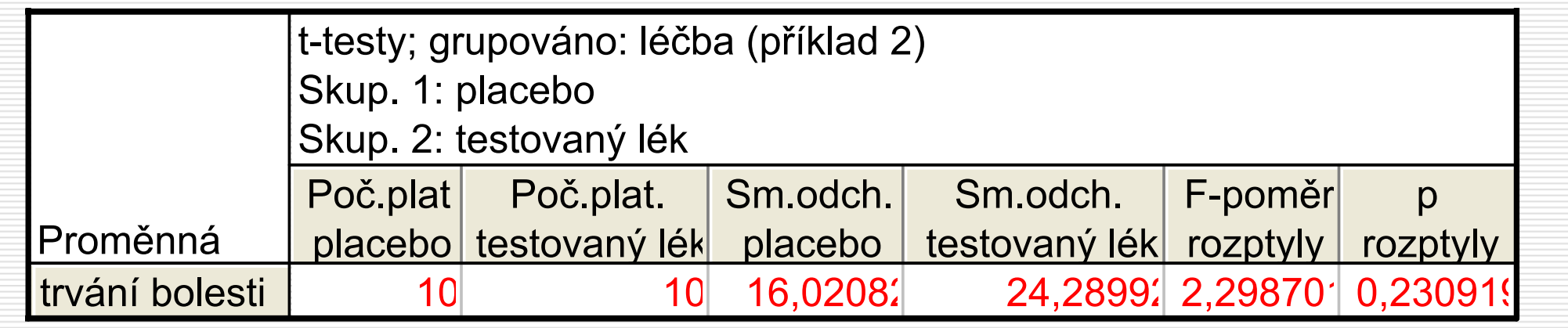

#### □ předpoklady t-testu pro nezávislé<br>výhěry výběry

- **L** výběry jsou skutečně nezávislé (tj. oba výběry tvoří jiní lidé, zvířata atd.)
- **II** měřený znak má **normální rozdělení**<br>La (mírné odchylky je možno tolerovat: u (mírné odchylky je možno tolerovat; u větších odchylek použít raději neparametrické testy)
- **B homogenita rozptylů** rozptyly jsou<br>Shodné u obou skupin shodné u obou skupin

## □ homogenita rozptylů

□ obvykle nejsou směrodatné odchylky<br>Cči rozntyly) zcela shodné ale rozdíly (či rozptyly) zcela shodné, ale rozdíly by neměly být příliš velké

## □ homogenita rozptylů

- □ zda se rozptyly liší, je možno<br>∩ otectovat některým testem pr otestovat některým testem pro rozdíl rozptylů, např. F-testem
	- **I** pokud nevyjde stat. významný, pak rozptyly pokládáme za shodné
	- **Deland vyjde stat. významný, spočítáme**<br>Delandifikovaný t tast nua readílná reantuly modifikovaný t-test pro rozdílné rozptyly (ve Statistice záložka Možnosti)

#### F-test pro shodu rozptylůve Statistice

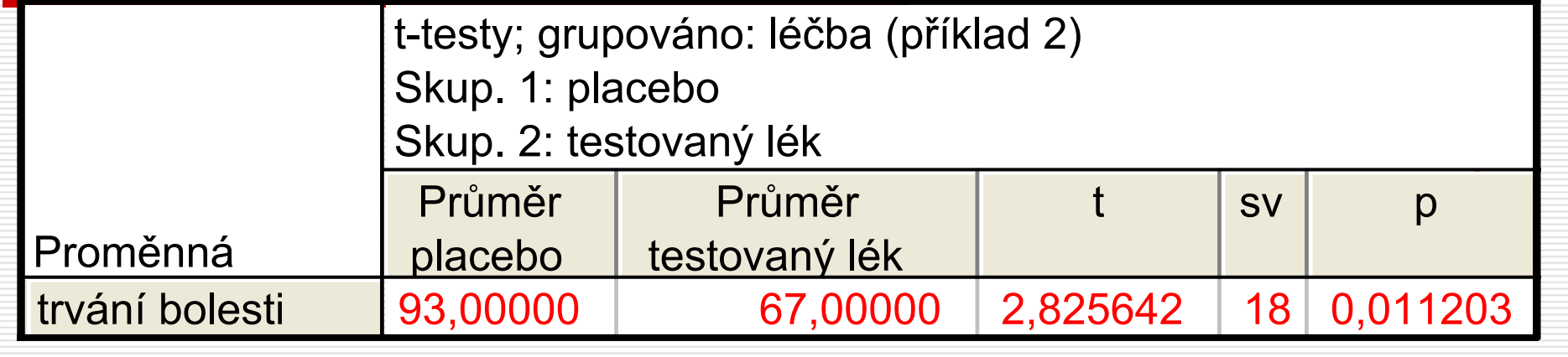

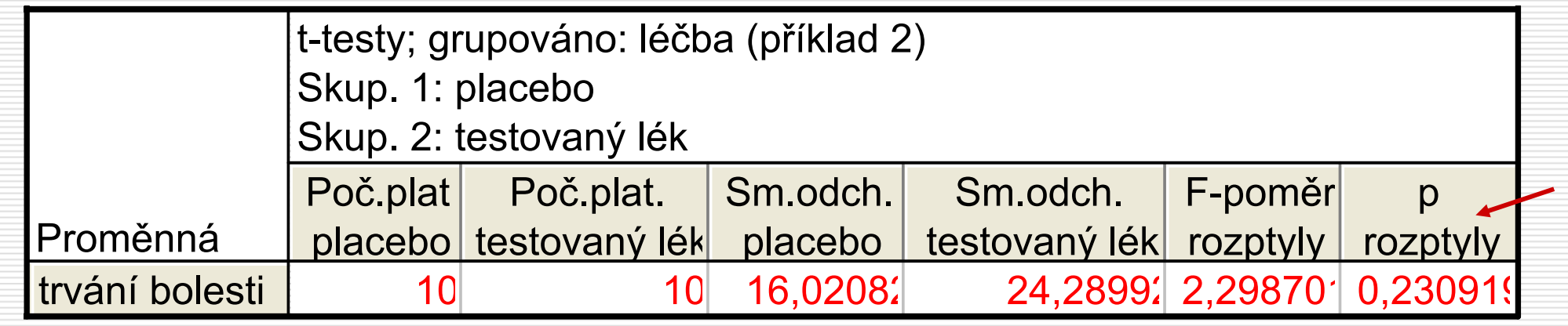

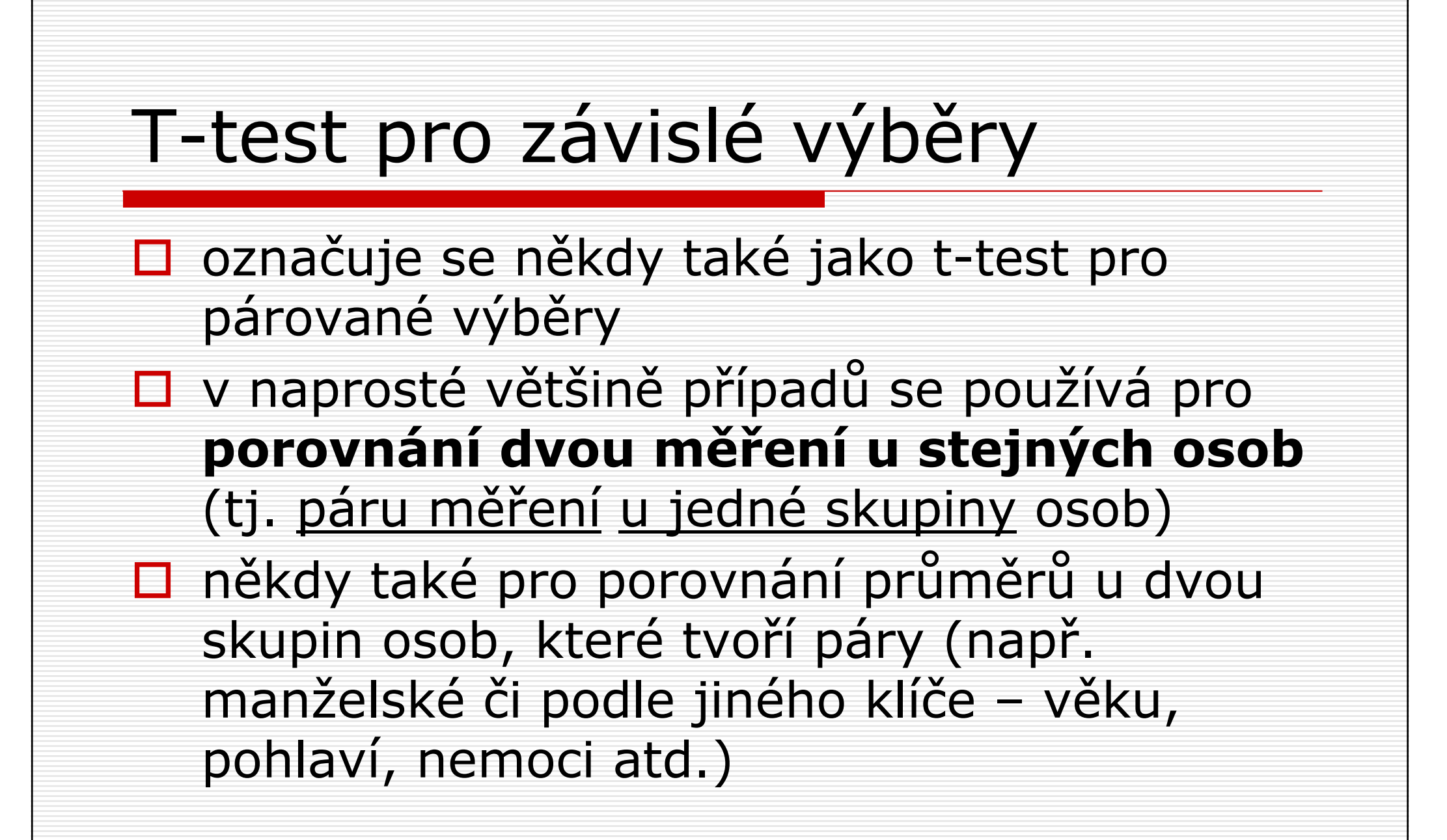

#### T-test pro závislé výběry - příklad

□ Psychiatr chce vyhodnotit úspěšnost<br>Určitého znůsobu teranie poruch určitého způsobu terapie poruch příjmu potravy. Terapie se účastnilo 10 dívek. U každé z nich byla zaznamenána váha před a po terapii. Psychiatr si chce ověřit, zda jejich hmotnost průkazně vzrostla.

#### T-test pro závislé výběry - příklad

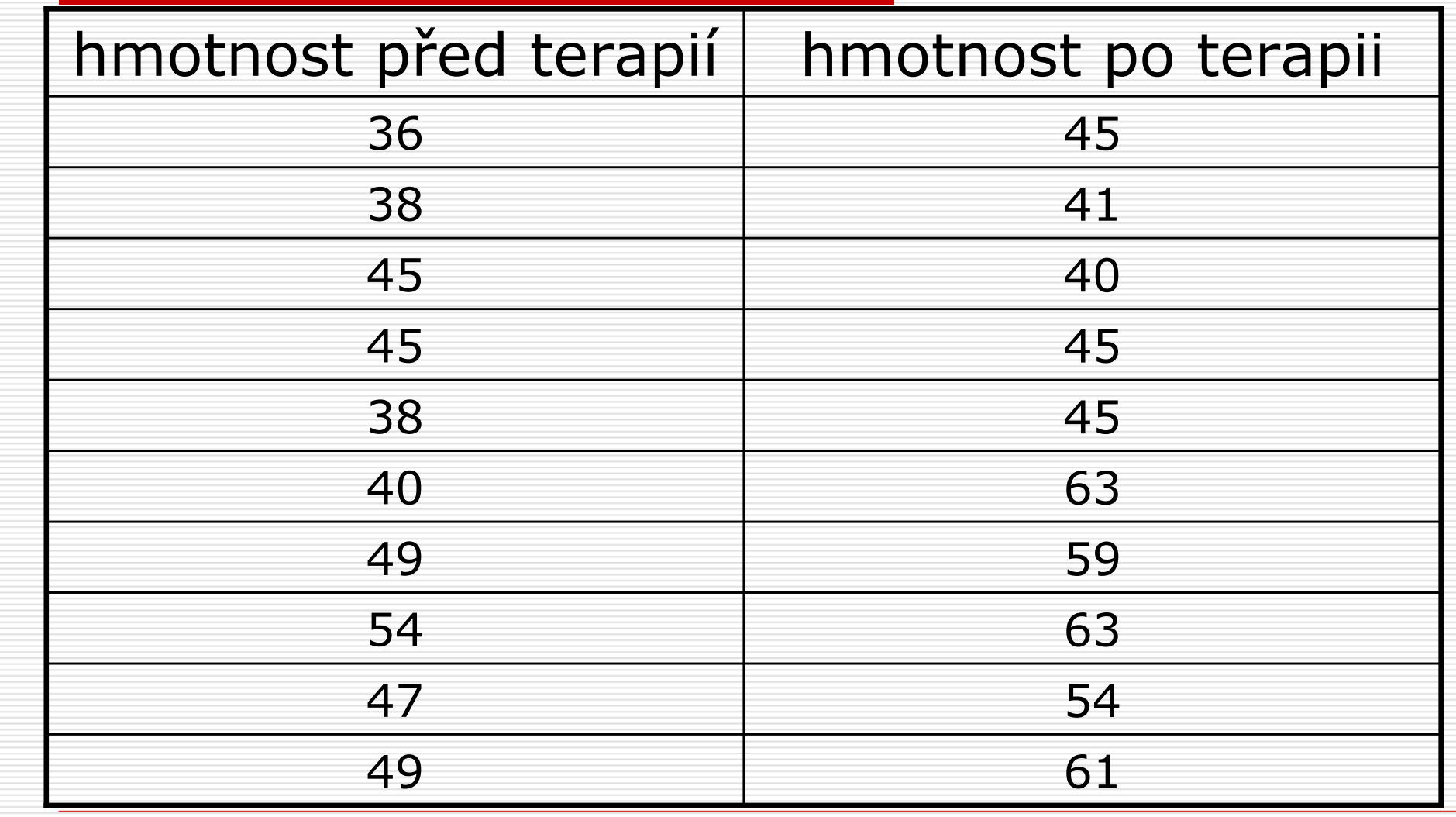

### T-test pro závislé výběry  $\Box$  průměrná hmotnost před zahájením<br>teranie 44 1 kg terapie 44.1 kg směrodatná odchylka 5.90<br>nrůměrná hmetnast na ulu □ průměrná hmotnost po ukončení<br>Literanie 51 6 kg terapie 51.6 kgsměrodatná odchylka 9.35

#### T-test pro závislé výběry - příklad

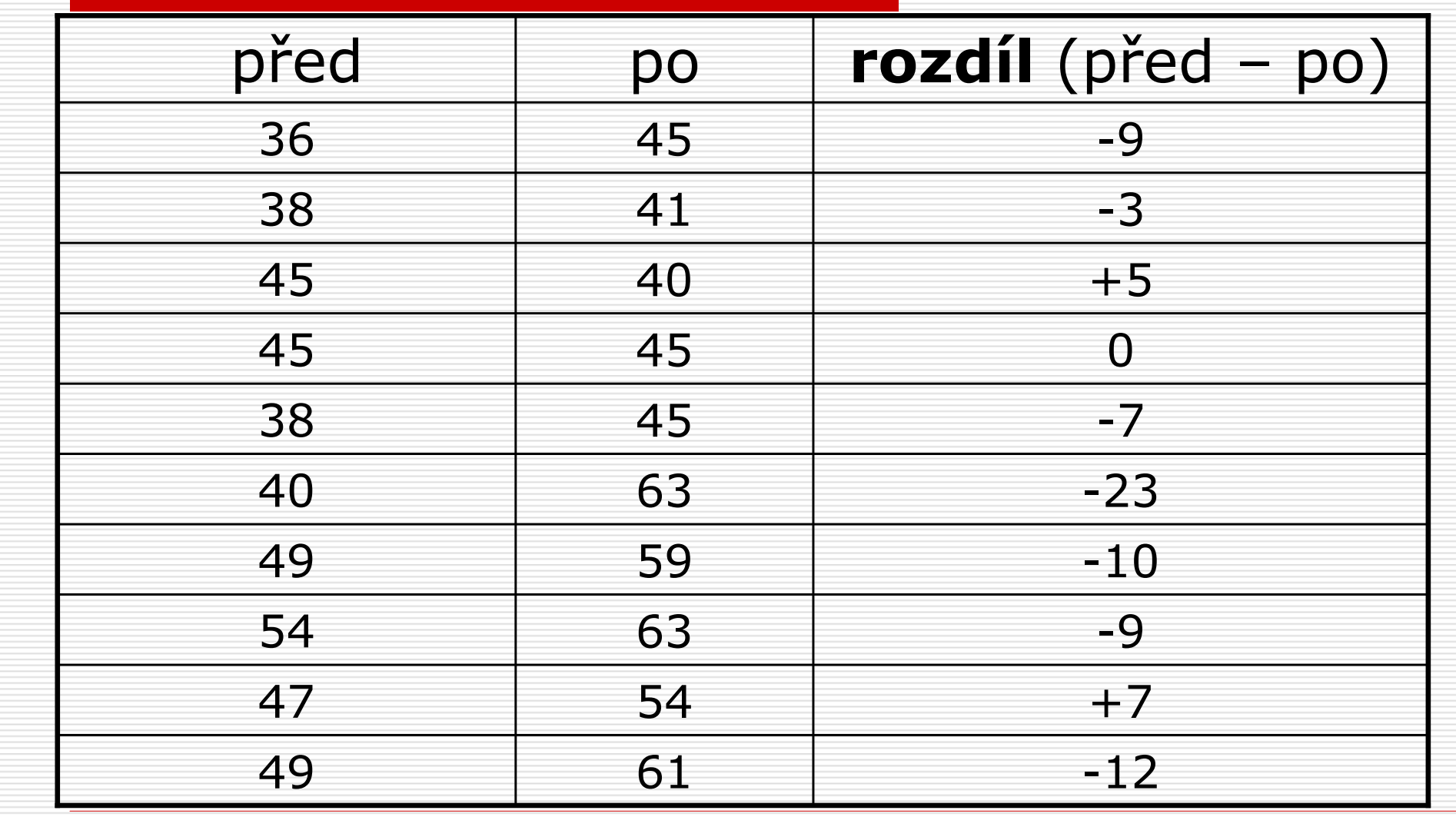

**O průměrný rozdíl** hmotnosti před a<br>Do teranij hvl **7 5** kg po terapii byl **7.5** kg<br>ses švedsteć odebuli směrodatná odchylka rozdílu 7.49

### 1. Určení statistické hypotézy

- □ nulová hypotéza: terapie není<br>Účinná rozdíl v hmotnosti nřec účinná – rozdíl v hmotnosti před a po terapii je nulový
- □ jinými slovy: je velká<br>Dinávděnodobnost že pravděpodobnost, že zjištěný rozdíl <sup>o</sup> této velikosti (7.5 kg) je pouze náhodný

#### 1. Určení statistické hypotézy

- □ alternativní hypotéza: terapie je<br>Účinná existuje rozdíl v hmotnosti účinná – existuje rozdíl v hmotnosti před a po terapii
- □ jinými slovy: je jen velmi malá<br>Dinými slovy: je jen velmi malá pravděpodobnost, že rozdíl o této velikosti (7.5 kg) je pouze náhodný

#### 2. Určení hladiny chyby α

#### $\square$  **hladina významnosti:** použijeme  $\alpha = 5\%$

- $\square$  pokud je pravděpodobnost získání<br>takto rozdílných průměrů menší než<br>5%, pak zamítneme H. (závěr 5%, pak zamítneme  $H_0$  (závěr – terapie je účinná)
- □ pokud je pravděpodobnost získání<br>takto rozdílných průměrů větší než<br>5%, nak H。nemůžeme zamítnout 5%, pak H $_{\rm 0}$  nemůžeme zamítnout

průměrný rozdíl před a po

směrodatná odchylka průměrného rozdílu

## $\Box$  t = - 7.5 /(7.48/ $\Box$ 0)<br>t = - 7 5 / 2 37

- $t = -7.5 / 2.37$
- $t = -3.16$

## $\Box$  df = n-1 = 10-1 = 9<br>(počet stunňů volnos

(počet stupňů volnosti pro vyhledání pravděpodobnosti v tabulce trozdělení)

#### **Percentage Points of the** *t* **Distribution** (Source: The entries in this table were computed by the author.) Table D.6

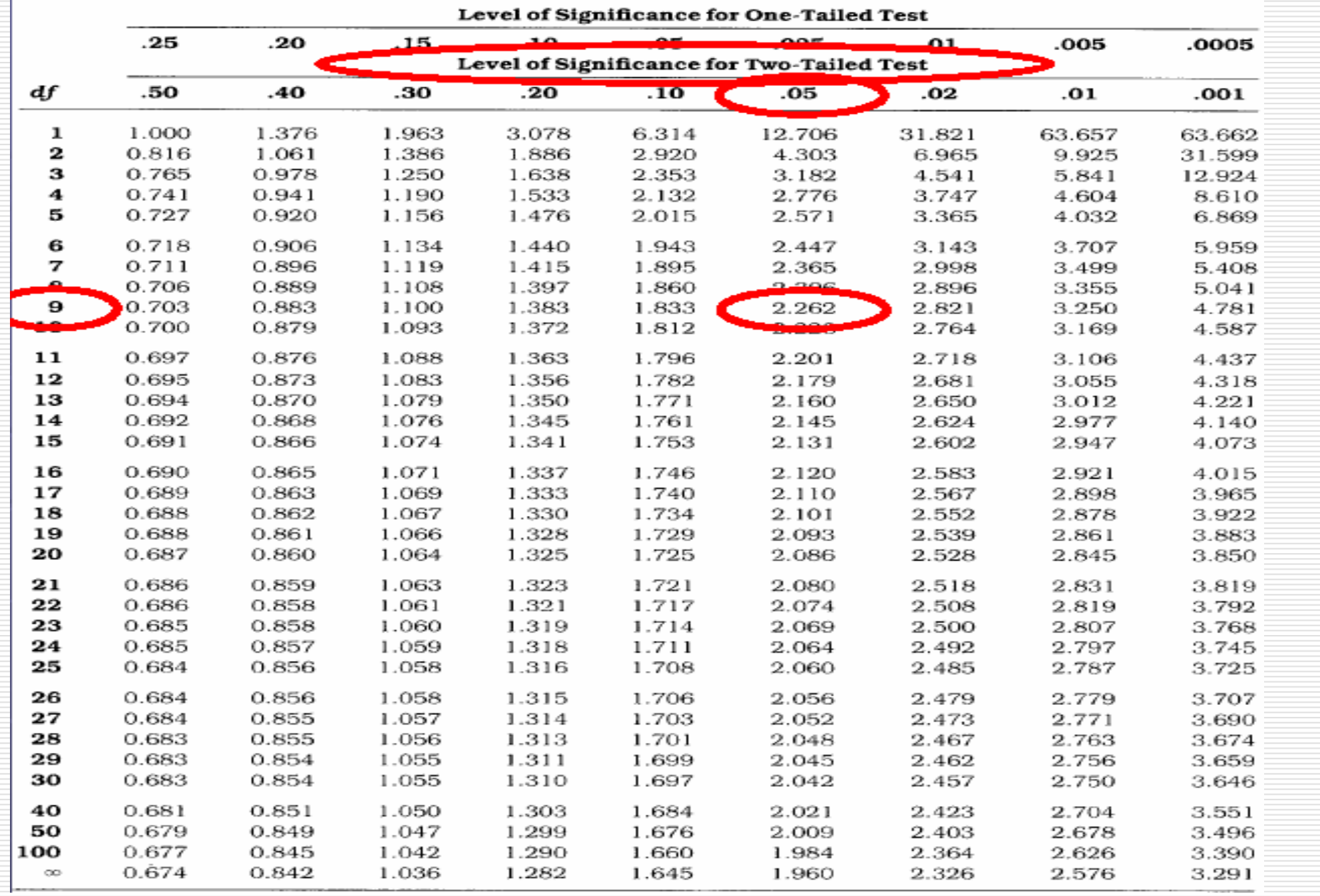

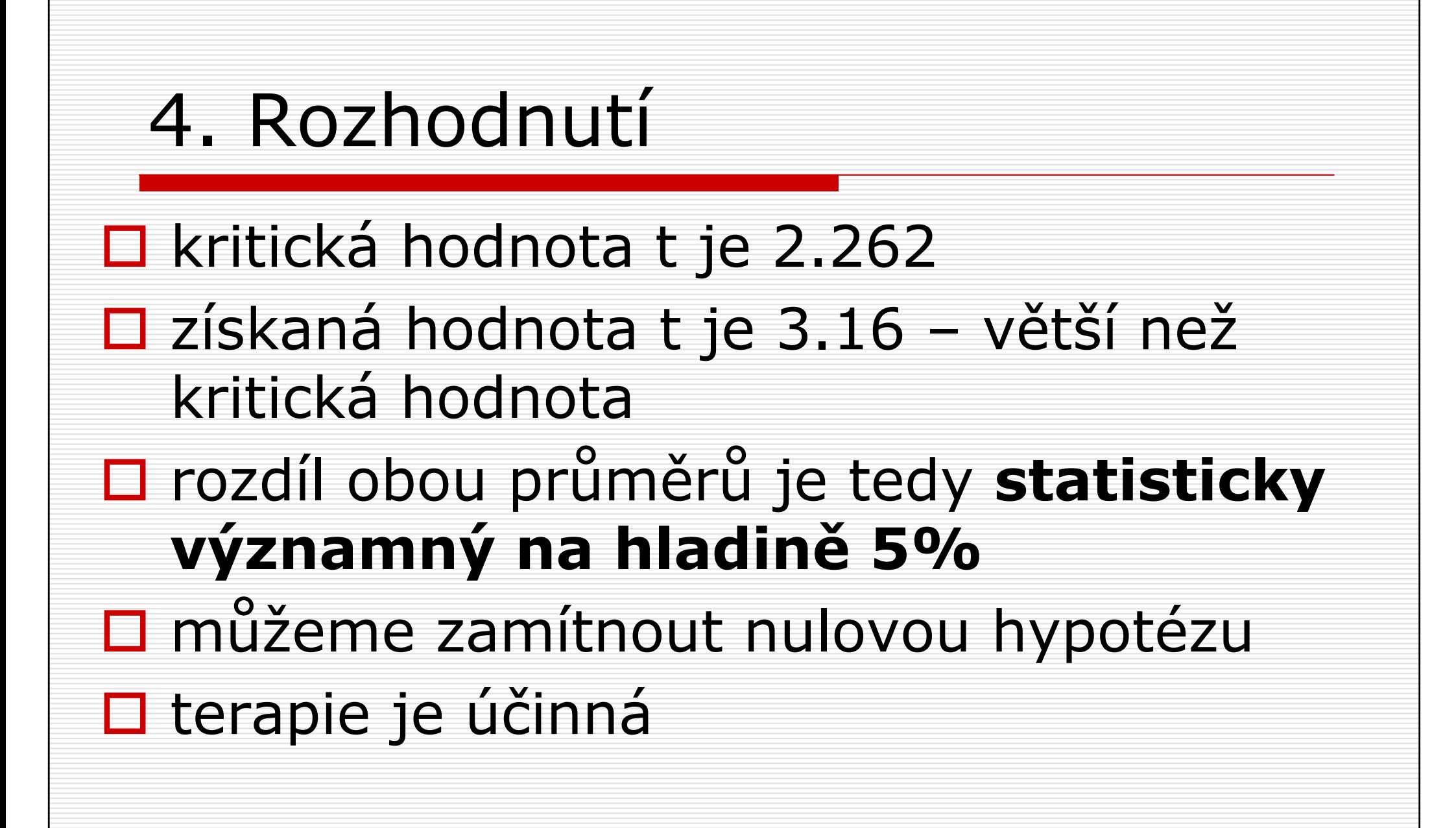

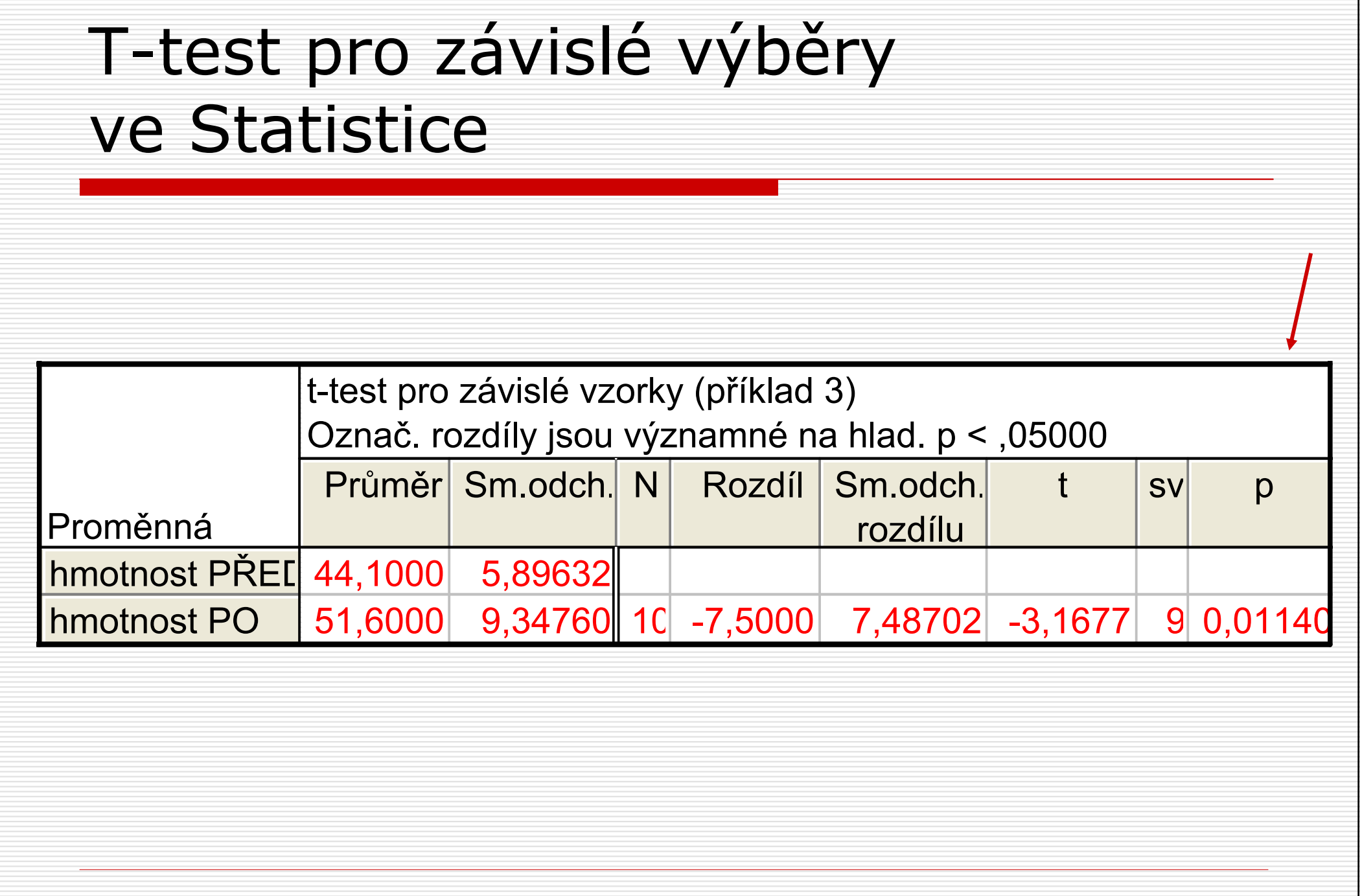

### Porovnání výzkumných plánů

- □ t-test pro nezávislé výběry se používá<br>Nětšinou u výzkumných nlánů s většinou u výzkumných plánů <sup>s</sup> výzkumnou a kontrolní skupinou
- □ zatímco t-test pro závislé výběry<br>→ většinou u výzkumných nlánů s většinou u výzkumných plánů s opakovaným měřením u stejných<br>osob osob

### Porovnání výzkumných plánů

## **□ výhody** opakovaného měření:

- **E** kontrola vlivu intervenujících<br>Dramačnovích (vějskoj isou v is proměnných (všichni jsou v jednéskupině, nehrají roli případné náhodné<br>rozdíly mezi skuninami) rozdíly mezi skupinami)
- postačí menší vzorek (test pro závislé<br>Výběry má větší statistickou sílu sní výběry má větší statistickou sílu – spíše zamítne nulovou hypotézu, pokud neplatí)

## Porovnání výzkumných plánů

**□ nevýhody** opakovaných měření:

 $\mathcal{L}_{\mathcal{A}}$ ■ nemůže být použito pro všechny výzkumné problémy (porovnání mužů <sup>a</sup> žen, vzdělaných a nevzdělaných…)■ možný vliv učení či únavy při testování<br>→ výkonovými testy výkonovými testy

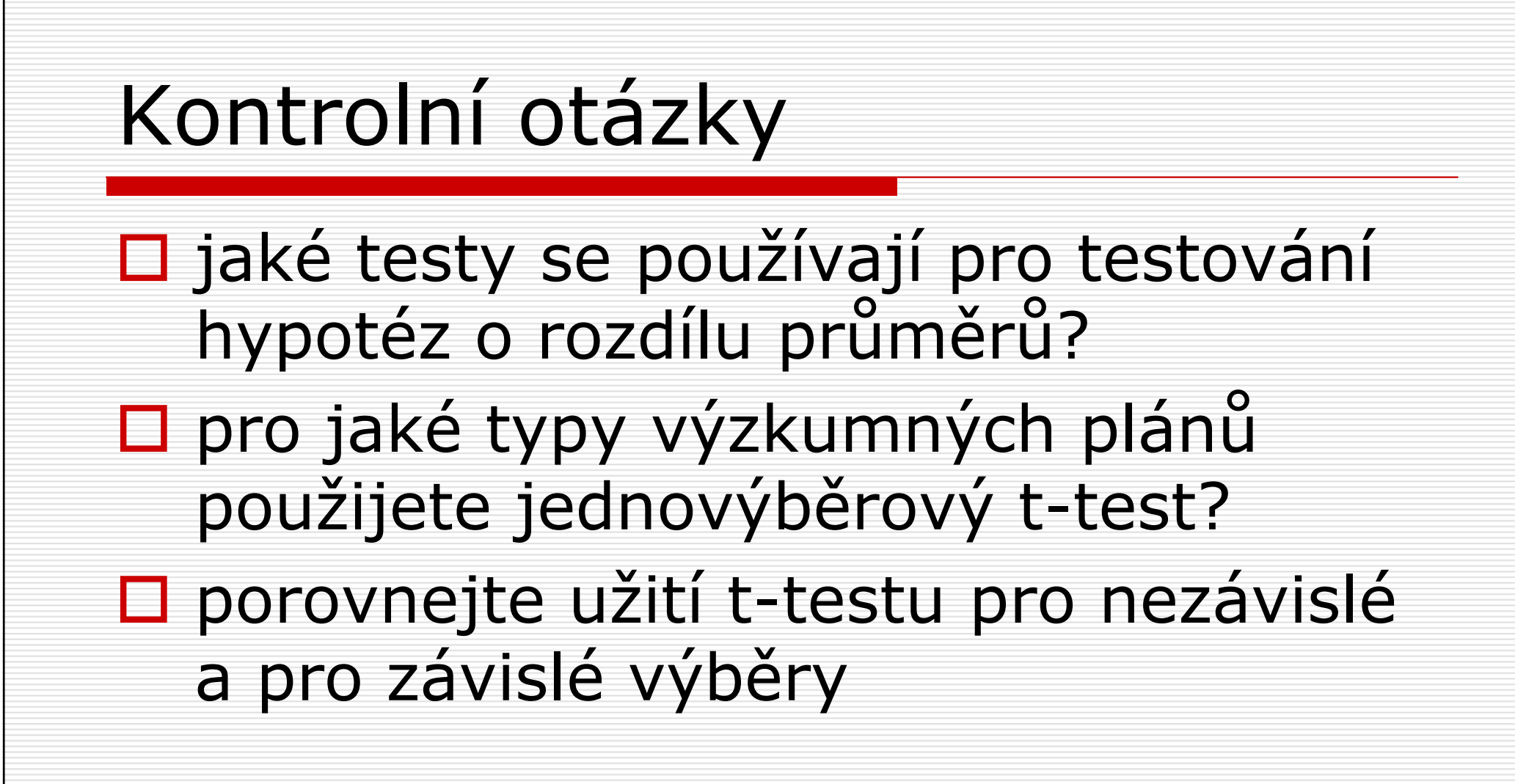